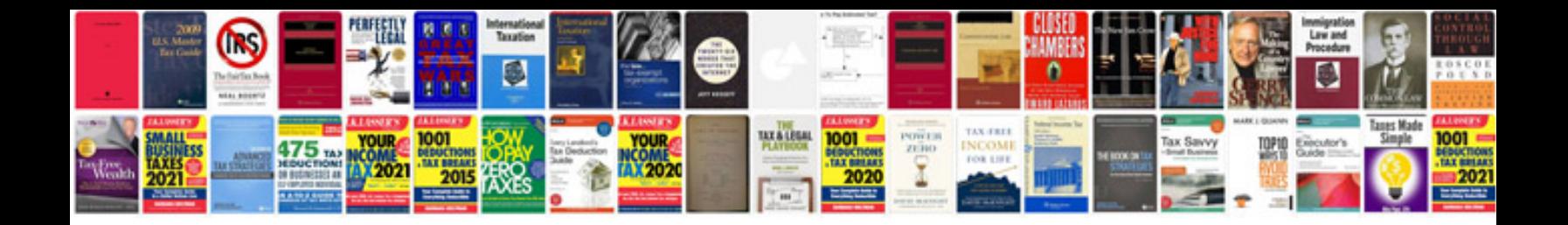

**Create form php**

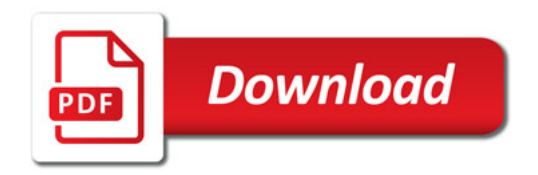

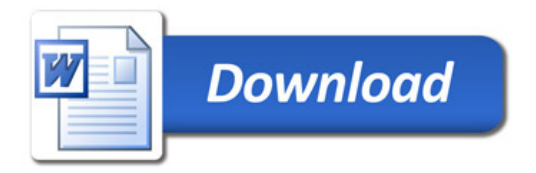